## C Crash Course

UC Berkeley CS61C

### helloworld.c #include <stdio.h>

#### int main(int argc, char \*argv[]) { printf("hello world!\n");

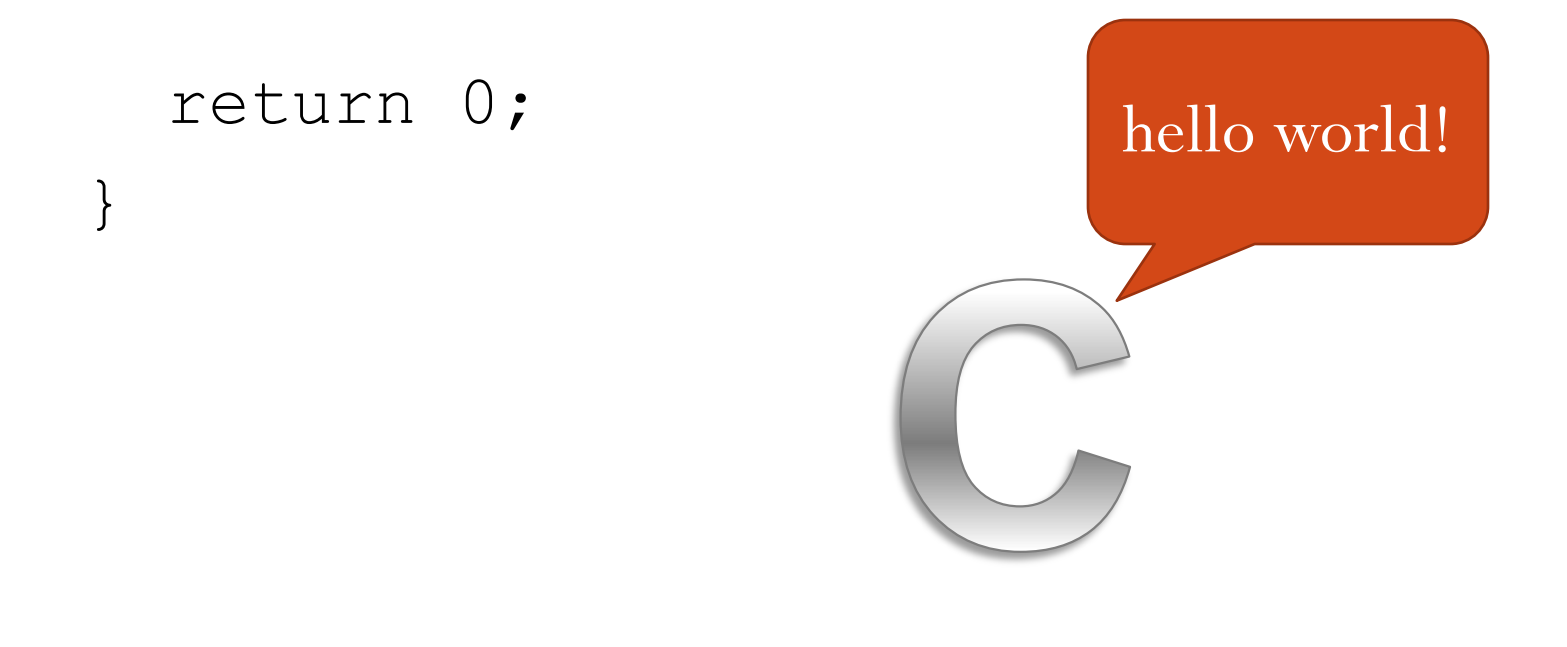

### include

#### #include <stdio.h>

- Use the #include statement to include other C files
- Common includes are stdio.h, stdlib.h, math.h
- Generally include. h files to get function and variable declarations

```
#include <stdio.h>
```
vs.

#### #include "stdio.h"

 "" looks through current directory, while <> looks through system library folders

# main int main(int argc, char \*argv[]) { /\* Code \*/

- main () is a special function where execution of a C program starts.
- argc and argv are automatically passed as arguments
- argc is the number of arguments

}

• argv is an array containing the arguments

# printf()

- printf()prints data to the screen
- Takes a variable number of arguments
- First argument is a **format string**
- Other arguments are optional, are inserted into the format string in the place of special sequences of characters

```
printf()
printf("hello world");
hello world
printf("5 == 8d'', 5);
5 = 5printf("Char: %c, Double: %f", "a", 1.2);
Char: a, Double: 1.2
printf("no newline");
printf("causes a run-on");
no newlinecauses a run-on
printf("line1\nline2");
line1
line2
```
## Variables

- A variable is a named space in memory to store data
- In C, variables need to be **declared** before you can do anything with them
- After being declared, a variable is usually **initialized** to some initial value before being used

 A variable has a **type** and a **name** int int1; // declares an integer named int1 double d; // declares a double  $int1 = 5$ ; // int1 is given the value 5 int int2 = 3; // int2 is declared and initialized // in one line

# C Keywords

Variables/functions/structs may **not** be named after any keyword:

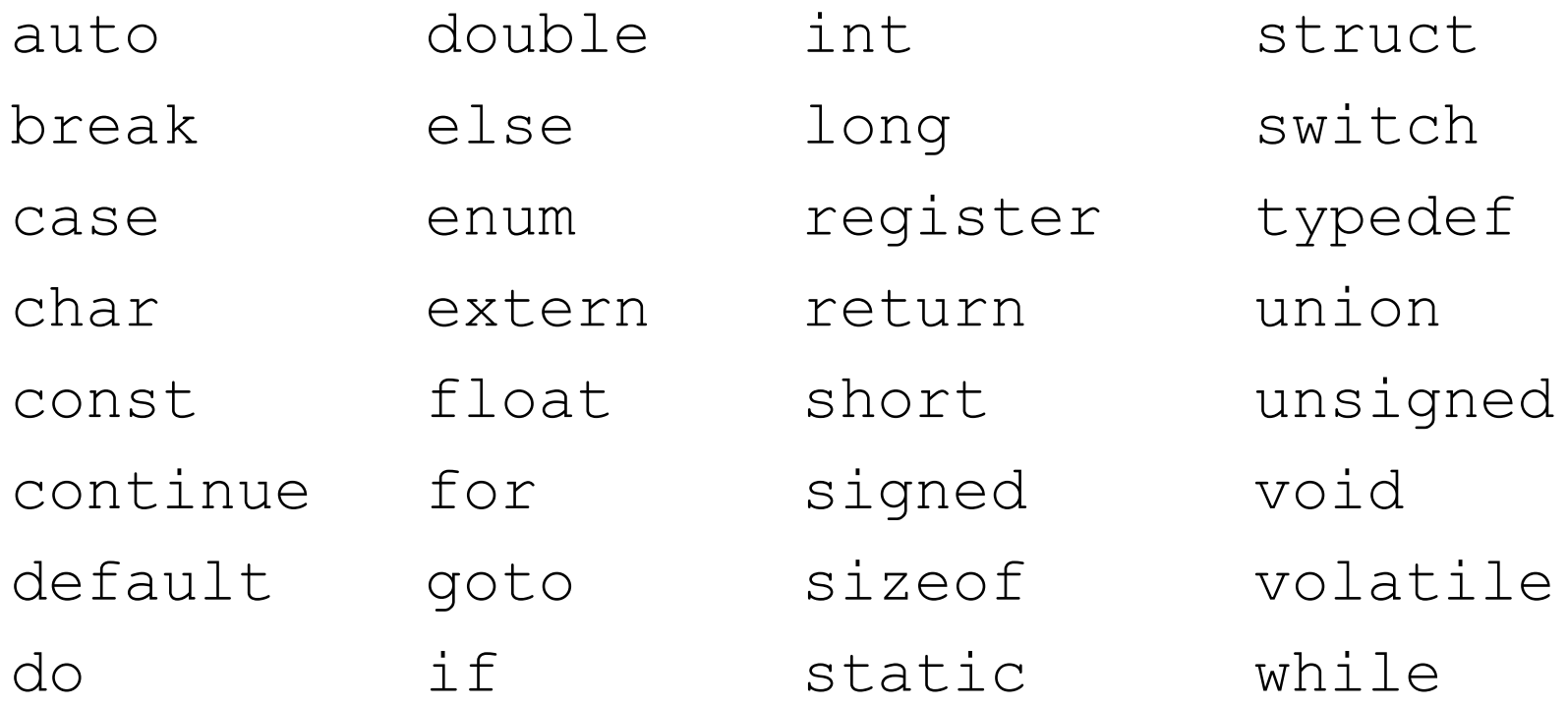

Arithmetic Operators int x = 3, y = 4 + 4, z = 12 / 3; printf("x: %d, y: %d, z: %d", x, y, z); x: 3, y: 8, z: 4 z = x + y; // z is now 13 z = x + y \* y; // z is now 67 double d; d = x / y; // d is 0, C truncates integer division d = ((double) x) / y; // now d is .375 Key points to keep in mind:

- Numbers in C have min/max values, unlike Scheme
- Remember to cast before dividing if you don't want integer truncation!

#### Bitwise Operators

- 
- 
- 
- & bitwise AND << left shift
	- bitwise OR  $\rightarrow$  >> right shift
- ^ bitwise XOR ~ bitwise complement

011010101 00101101 &000000011 |11110000 000000001 11111101

10000001 << 3 = 00001000 10000001 >> 3 = 00010000 **or** 11110000 (depending on whether 10000001 was a signed number or not)

## Arrays

- An array is a contiguous segment of memory filled with values of the same type
- Arrays in C must be given a size when declared

int arr[10]; // declares an array of size 10  $arr[0] = 3; // sets first element of arr to 3$ 

```
if(pred) {
  /* code to run if pred is true */
} else {
  \prime* code to run if pred is false */
}
if(pred1) {
  \prime* code to run if predl is true */
} else if(pred2) {
  \prime* code to run if pred2 is true */
} else {
  /* code to run if neither is true */
}
```

```
char c;
switch(c) {
  case 'a':
    printf("a\n");
    break;
  case 'b':
    printf("b\n");
  case 'c':
  case 'd':
    printf("after b\n");
    break
  default:
    printf("error\n");
```
}

```
int i = 0;while( i < 10 ) {
 printf("i: %d\n", i);
 i = i + 1;}
```

```
int j;
for( j = 0; j < 10; j = j + 1) {
  printf("j: \frac{1}{6}d\n", j);
}
```

```
int i = 0;while(1) {
  if(i < 10) {
    continue;
  }
  printf("i reached 10!\n");
  i = i + 1;if(i > 10) {
    break;
  }
}
i reached 10!
```
## Functions

- Use functions to break a large task into manageable small chunks
- Functions allow code to be reused (such as printf, atoi, etc.)
- Functions have a **name** and a **return type**
- Functions need to be declared and defined
- Generally happen at the same time, but not necessarily

#### Functions

}

int foo(); // declares a function foo

```
// definition of foo
int foo() {
  return 7; // returns something of type int
}
```
// declare and define a function at the same time double caster(int x) { return (double) x;

## Functions

 Arguments to functions are passed by value; this means that if we pass a variable as an argument to a function, the value of the variable is copied. Changing the copy does nothing to the original

```
void foo(int arg) { arg = 10; }
```

```
int main() {
  int x = 17;
  foo(x);
  printf("x:%d\n", x);
}
x:17
```
- A pointer is a variable which points to data at a specific location in memory
- A pointer has a type; this is the type of data it is pointing to
- Key to doing many interesting things in C, such as functions that can change the value of a variable and dynamic memory management (more on memory in lecture)
- Can have a pointer to a pointer (to a pointer to a ...)

int  $x = 1$ ,  $y = 2$ ,  $z = 3$ ; int \*p1, \*p2; // declares two pointers to ints  $p1 = \&x$  //  $p1$  contains the address of x  $y = *p1;$  // \* dereferences p1, so  $y = 1$  $p2 = p1$ ; //  $p2$  points to the same thing as  $p1$ \*p2 = 4; // x is now 4

```
void swap(int x, int y) {
  int tmp = x;
  x = y;x = \text{tmp};}
```
int  $a = 1$ ,  $b = 2$ ; swap(a, b); // a and b did not get swapped

void swap(int \*x, int \*y) { int tmp =  $*_{X}$ ;  $*_{X} = *_{V}$  $*_{X}$  = tmp; }

int  $a = 1$ ,  $b = 2$ ; swap(&a, &b); // a and b did get swapped

- Used to define compound data types
- Can contain data of different types
- Useful for organizing and packing up related data. For example, in a 2D graphics program, might have structs to represent a point

struct point { int x; int y; };

struct point p1, p2; // declares two variables // of type struct point  $p1.x = 3; // sets x of p1 to 3$  $p1.y = 5$ ; // sets y of p1 to 5

}

```
• Can typedef to shorten the type name
typedef struct point point t;
point t p3; // equivalent to struct point p3;
 Can use user defined types inside a struct
struct rect {
```

```
point t ll; // lower left
point t ur; // upper right
```

```
 Functions can return structures
point t makePoint(int x, int y) {
  point t p;
  p \cdot x = x;p \cdot y = y;return p;
}
 Can use user defined types inside a struct
struct rect {
  point t ll; // lower left
  point t ur; // upper right
}
```
- You need to manage your own memory in C!
- Variables can be static, local, or malloc'ed
- Static variables live in special section of program, only 1 copy
- Local variables allocated automatically when a function is called, deallocated automatically when it returns
- Dynamic storage is managed through the function malloc()
- Malloc returns a pointer to a chunk of memory in the heap
- Use when we don't know how big an array needs to be, or we need a variable that doesn't disappear when a function returns

}

```
int main() {
  int x = 5; // x is on the stack
  // y is a pointer to a chunk of memory
  // big enough to hold one int
  int *_y = (int * ) malloc(sizeof(int));
  // double is a pointer to a chunk of memory
  // big enough to hold 10 doubles
  double *_z = (double *_y) malloc(10 *_z sizeof(double));
  if(z == NULL) { exit(1); // something went wrong...
  // we can access the memory z points to
  // as though z was an array
  z[5] = 1.1;
```
- What happens to memory given out by malloc when we're done with it?
- Answer: nothing, unless we do something about it!
- Need to say we're done with a chunk of memory when we don't need it anymore
- Use function free() to free memory. free() takes a pointer given out by malloc, and frees the memory given out so it can be used again
- Forgetting to call free is a cause of a significant percentage of memory leaks…

```
// arrays made without malloc are freed automatically
void ok() {
  int arr[10];
  return;
}
\prime^* arr is never freed; since function returned, we lost
 the only pointer we had to the memory we malloc'ed! */
```

```
void leaky() {
```

```
int *arr = (int * ) malloc(10 * size of (int));
```

```
return;
```
}

#### Useful Data Structures

#### • Linked List

// example with a linked list of integers struct node {

int node\_value; struct node \*next; // pointer to next node };

typedef struct node node t; // optional node t \*head = (node t \*) malloc(sizeof(node t)); head- $>$ value = 0; head->next =  $(node t * )$  malloc(sizeof(node t));

### Useful Data Structures

#### Binary Tree

// example with a linked list of integers struct node {

```
int node_value;
  struct node *left; // pointer to left child
  struct node *right; // pointer to right child
};
```

```
typedef struct node node t; // optional
node t *head = (node t *) malloc(sizeof(node t));
head->value = 0;
head->left = (node t * ) malloc(sizeof(node t));
head->right = (node t * ) malloc(sizeof(node t));
```
# I/O

- printf() is your all-purpose output function to the console
- Reading from standard in:
	- getchar() returns the next character typed in
	- gets (char  $*$ buf) reads one line into the given buffer
- Opening a file:

```
FILE *f = fopen("foo.bar", "rw")
```
- Reading/writing from a file: int next char = getc(f); putc( $'a'$ , f);
- Remember to close your files when done fclose(f);